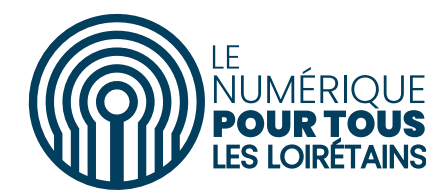

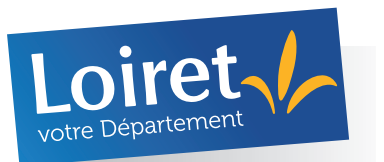

## **DEMANDE D'INSCRIPTION À UN ATELIER NUMÉRIQUE :**

## **MESSAGERIE, NAVIGATION INTERNET, UTILISATION D'UNE TABLETTE, VISIO…**

**Si vous souhaitez participer à un ou plusieurs ateliers proches de chez vous, animés par des médiateurs numériques du Département du Loiret, complétez le formulaire ci-dessous. Nous vous contacterons rapidement et vous proposerons un ou plusieurs ateliers.**

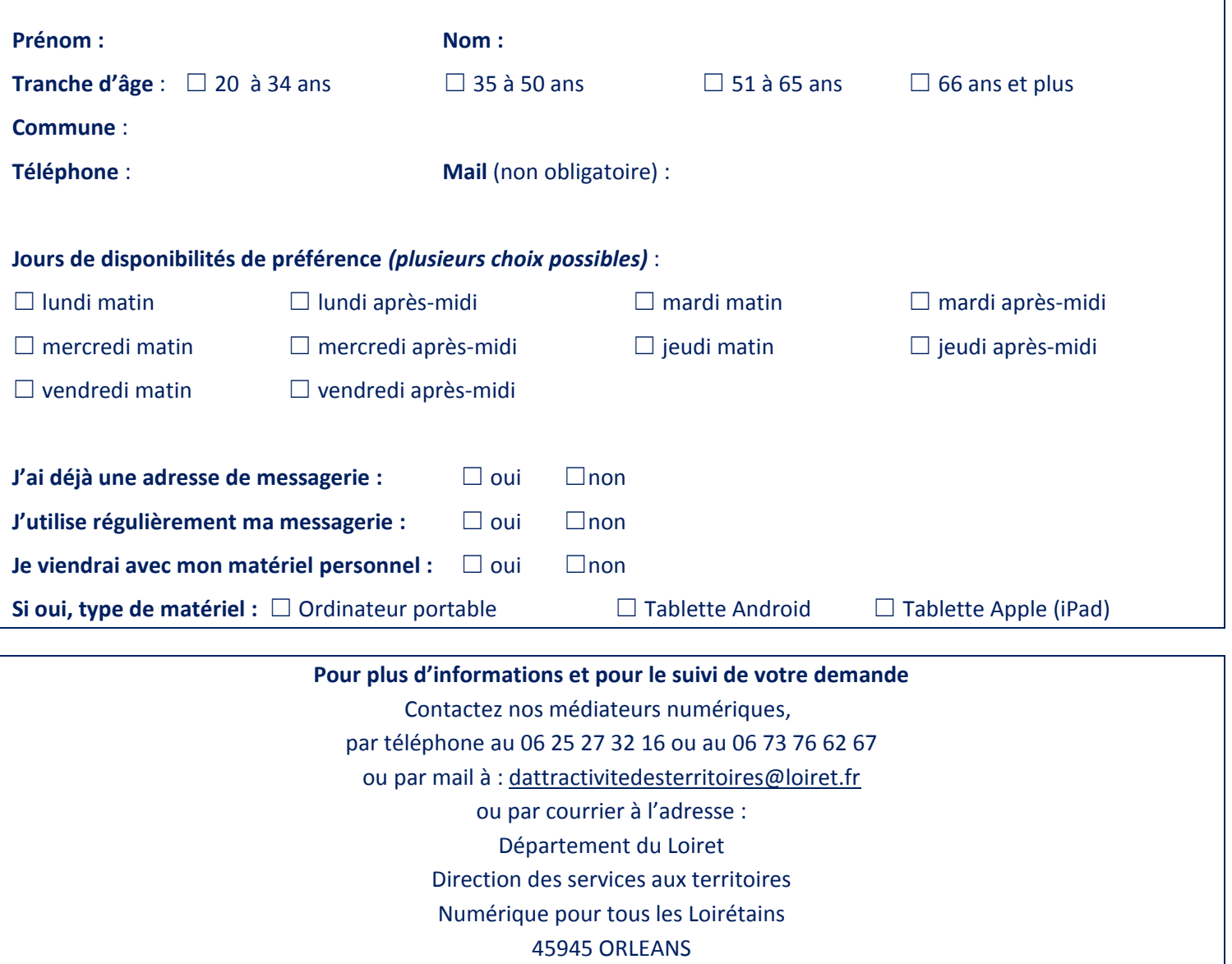

## **Les thématiques qui m'intéressent** *(plusieurs choix possibles)* **:**

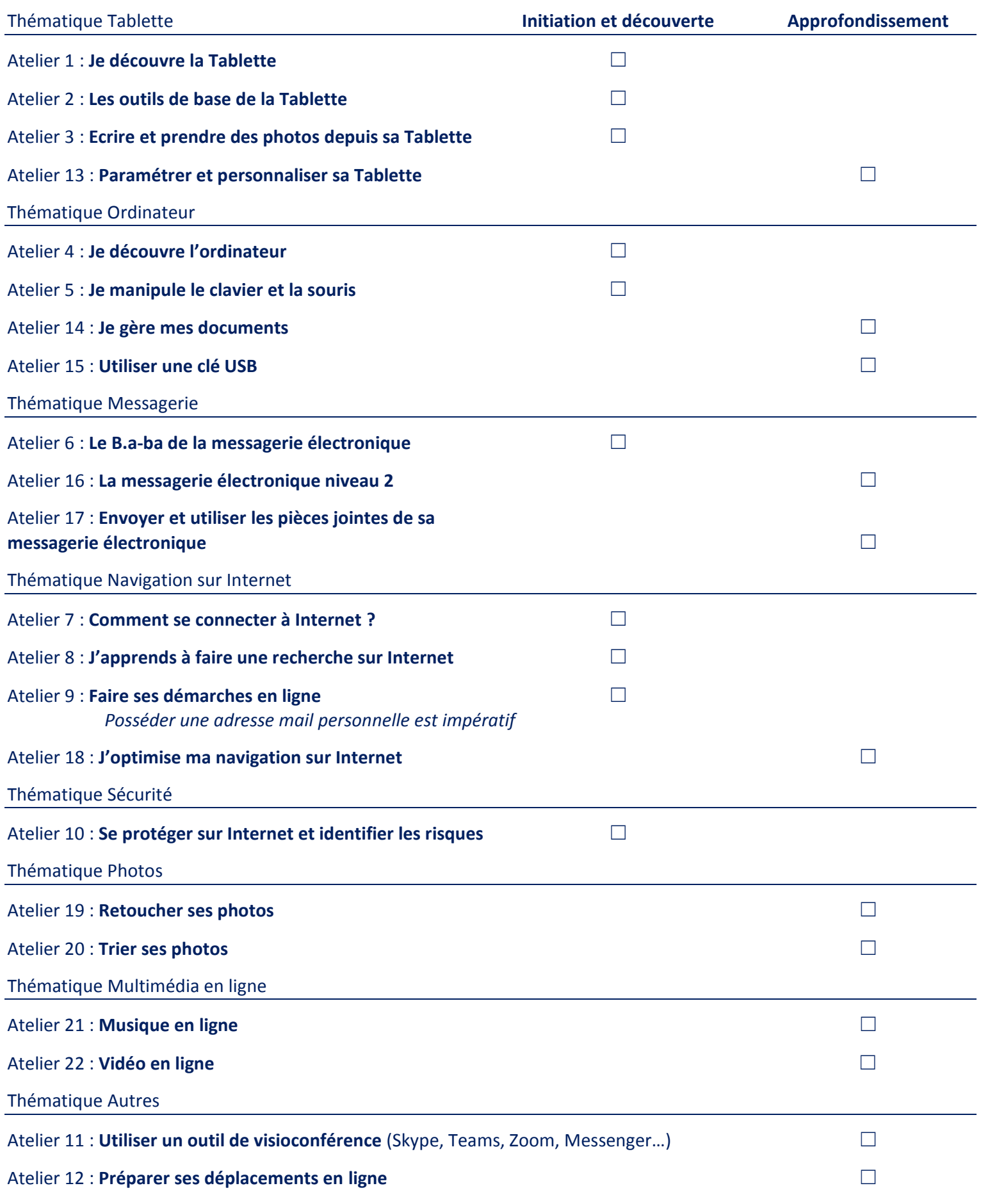